# **Fiodor N. SARAPULOV<sup>1</sup> Vasilij E. FRIZEN<sup>1</sup> Piotr SZYMCZAK<sup>2</sup>**

Uralski Uniwersytet Federacyjny w Jekatierinburgu (1) Zachodniopomorski Uniwersytet Technologiczny w Szczecinie (2)

# **Trójfazowy układ zasilania tyglowego pieca indukcyjnego od jednofazowego przemiennika częstotliwości**

#### **Abstract**

The paper presents the methodology of calculation of the matching device, which allows to connect the multi-section crucible furnace to the single-phase frequency converter to obtain the circulation of liquid metal. In the second part of paper the results of the study of electromagnetic and hydro-mechanical processes in a state of the load with feeding of the multi-section inductor of the furnace from single-phase inverter have been mentioned. The final conclusions are placed as a summary in the end of the paper.

#### **Keywords**: the crucible induction furnace, currentinverter, liquid metal, simulation studies

Jak wiadomo specjalistom [1-7], do wykonywania różnych operacji produkcyjnych w procesach metalurgicznych wymagana jest cyrkulacja ciekłego metalu. Zwykle realizowane to jest w indukcyjnym piecu tyglowym (IPT), z różnymi sposobami sterowania tym procesem. W większości przypadków realizuje się tzw. jednoobwodową cyrkulację ciekłego metalu w piecu, zapewniający toroidalny wir w całej objętości tygla, przy czym w obszarach przy ścianach pieca ruch powinien być skierowany od dołu do powierzchni lustra metalu. Taka cyrkulacja umożliwia otrzymanie jednorodnego składu metalu w całej objętości pieca i równomierną erozję materiału ochronnego, a także uzyskiwać wklęsłe lustro na powierzchni ciekłego metalu, a nie w kształcie wypukłej soczewki lub "menisku", co również pomaga ochraniać wykładzinę pieca przed działaniem agresywnych szlaków.

IPT klasycznej konstrukcji, z jednofazowym zasilaniem nie spełnia ww. wymagań, co doprowadziło do poszukiwania nowych rozwiązań w zakresie budowy niekonwencjonalnych konstrukcji induktorów IPT i układów zasilania z falowników. Kryteriami wyboru urządzeń do generowania "biegnącego" lub "quasi-biegnącego" pola magnetycznego induktora są: prosta konstrukcja, wykorzystanie tylko jednego falownika oraz możliwość kształtowania różnych reżimów pracy, z równoczesnym generowaniem pulsującego pola wewnątrz induktora i koncentracji mocy w różnych obszarach pieca [4].

Możliwości generowania biegnącego lub quasi-biegnącego pola w wielosekcyjnym induktorze IPT nie wiążą się tylko ze stosowaniem odpowiednich źródeł zasilania. W piecu tyglowym każda sekcja induktora jest połączona z baterią kondensatorową i tworzy obwód o wysokiej dobroci. Dlatego, z pomocą niezależnej kompensacji prądów biernych można sterować mocą poszczególnych sekcji (w pewnym sensie dawkować moc w ten lub inny obszar pieca) jak i zmieniać charakter prądu w tych sekcjach w celu uzyskania zadanej konfiguracji pola w induktorze. W celu uzyskania jakościowego jednoobwodowego ruchu ciekłego metalu, można wykorzystać schemat połączeń uzwojeń klasycznej dwubiegunowej liniowej maszyny indukcyjnej [8-11]. W tym

przypadku, uzwojenie zostało podzielone na 6 sekcji z autonomiczną kompensacją każdej pary sekcji, włączonych szeregowo i tworzących fazę. Parę sekcji trzeciej fazy otrzymujemy jako "odwróconą". Przesunięcie fazowe między prądami sąsiednich sekcji powinno wynosić przykładowo 60°. Wybrany przykład takiego układu p ieca o pojemności 10 ton do topienia stali przedstawiono na rys. 1.

Parametry elektryczne wielosekcyjnego induktora mogą być opisane za pomocą macierzy oporności własnych i wzajemnych. Dla przytoczonego przykładu składają się one z trzech sekcji induktora i macierz ma postać:

$$
Z = \begin{pmatrix} Z_{11} & Z_{12} & Z_{13} \\ Z_{21} & Z_{22} & Z_{23} \\ Z_{31} & Z_{32} & Z_{33} \end{pmatrix}
$$
 (1)

gdzie, na głównej przekątnej rozmieszczone są oporności własne sekcji induktora, a pozostałe elementy tworzą oporności wzajemne między sekcjami.

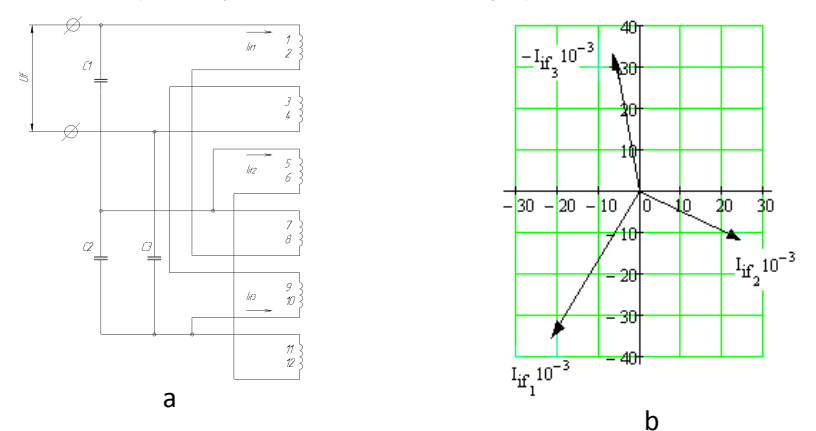

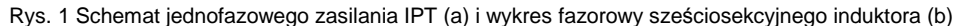

Równania Kirchhoffa dla sekcji z równoległym włączeniem kompensacyjnych pojemności dla każdej sekcji, zgodnie z przedstawionym schematem na rys. 1a, mają postać układu równań:

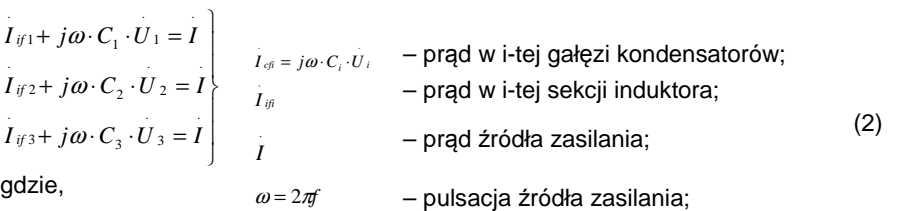

*i* – numer fazy, a w postaci w postaci macierzowej.

$$
\begin{pmatrix} i_{ij1} \\ i_{ij2} \\ i_{ij3} \end{pmatrix} = \begin{pmatrix} i \\ i \\ i \end{pmatrix} - j\omega \begin{pmatrix} C_1 & 0 & 0 \\ 0 & C_2 & 0 \\ 0 & 0 & C_3 \end{pmatrix} \begin{pmatrix} U_1 \\ U_2 \\ U_3 \end{pmatrix}
$$
 **gdzie,**  
\n
$$
(C) = \begin{pmatrix} C_1 & 0 & 0 \\ 0 & C_2 & 0 \\ 0 & 0 & C_3 \end{pmatrix}
$$
 - matryca pojemności. (3)

Zgodnie z prawem Ohma, wykorzystując zależność (3) możemy napisać:

$$
\begin{pmatrix} \dot{U}_1 \\ \dot{U}_2 \\ \dot{U}_3 \end{pmatrix} = (\mathbf{Z}) \cdot \begin{pmatrix} \dot{I}_{ij1} \\ \dot{I}_{ij2} \\ \dot{I}_{ij3} \end{pmatrix} = (\mathbf{Z}) \cdot \begin{pmatrix} \dot{I} \\ \dot{I} \\ \dot{I} \end{pmatrix} - j\omega \cdot (\mathbf{Z}) \cdot (\mathbf{C}) \cdot \begin{pmatrix} \dot{U}_1 \\ \dot{U}_2 \\ \dot{U}_3 \end{pmatrix}
$$
 (4)

A po nietrudnych przekształceniach wyrażenie (4) przyjmie formę:

$$
[(1) + j\omega \cdot (\mathbf{Z}) \cdot (\mathbf{C})] \cdot \begin{pmatrix} U_1 \\ U_2 \\ U_3 \end{pmatrix} = (\mathbf{Z}) \cdot I \cdot \begin{pmatrix} 1 \\ 1 \\ 1 \end{pmatrix}
$$
 (5)

gdzie,

$$
(1) = \begin{pmatrix} 1 & 0 & 0 \\ 0 & 1 & 0 \\ 0 & 0 & 1 \end{pmatrix}
$$
 - macierz jednostkowa o wymiarach równa liczbie sekcji induktora.

Z wyrażenia (5) otrzymujemy zależności dla napięć i prądów w sekcjach induktora i gałęziach kondensatorów:

$$
\begin{pmatrix} U_1 \\ U_2 \\ U_3 \end{pmatrix} = \left[ (\mathbf{1}) + j\omega \cdot (\mathbf{Z}) \cdot (\mathbf{C}) \right]^{-1} \cdot (\mathbf{Z}) \cdot \begin{pmatrix} 1 \\ 1 \\ 1 \end{pmatrix} \cdot I
$$
 (6)

$$
\begin{pmatrix} I_{ij1} \\ I_{ij2} \\ I_{ij3} \end{pmatrix} = (\mathbf{Z})^{-1} \cdot \begin{pmatrix} U_1 \\ U_2 \\ U_3 \end{pmatrix}
$$
\n
$$
\begin{pmatrix} I_{ij1} \\ I_{ij2} \\ I_{ij3} \end{pmatrix} = j\omega \cdot (\mathbf{C}) \cdot \begin{pmatrix} U_1 \\ U_2 \\ U_3 \end{pmatrix}
$$
\n(7), (8)

prądy w sekcjach induktora prądy w gałęziach kondensatorów

Równoległy falownik prądu, stosowany do zasilania piecy indukcyjnych o średnich częstotliwościach [1-7], jest sterowany obciążeniem i pracuje przy częstotliwości, bliskiej do częstotliwości rezonansowej obwodu obciążenia. Kąt wyprzedzenia prądu falownika względem napięcia na wyjściu waha się w granicach od 18° do 40° dla znamionowych warunków pracy i może zwiększać się do 85° przy regulacji mocy pieca. Tak więc, prąd

falownika jest regulowany automatycznie, przy zmianie parametrów obciążenia i może zmieniać się w określonych granicach. Dlatego też przy obliczaniu wymaganej pojemności sekcji należy najpierw określić częstotliwość, przy której falownik będzie pracował dla zadanego kąta obciążenia. Dla typowych zakresów pracy falowników IPT ze średnimi częstotliwościami można pominąć wpływ oporności czynnych sekcji. Natomiast oporności indukcyjne zarówno własne i wzajemnie, przy względnie niedużym zakresie zmiany częstotliwości prądu falownika możemy wyrazić zależnościami jako krotną zmianę w stosunku do częstotliwości bazowej:

$$
\mathbf{Z}(f) = \begin{pmatrix} r_{11} + j \cdot x_{11} \cdot \frac{f}{f_0} & r_{12} + j \cdot x_{12} \cdot \frac{f}{f_0} & r_{13} + j \cdot x_{13} \cdot \frac{f}{f_0} \\ r_{21} + j \cdot x_{11} \cdot \frac{f}{f_0} & r_{22} + j \cdot x_{22} \cdot \frac{f}{f_0} & r_{23} + j \cdot x_{23} \cdot \frac{f}{f_0} \\ r_{31} + j \cdot x_{31} \cdot \frac{f}{f_0} & r_{32} + j \cdot x_{32} \cdot \frac{f}{f_0} & r_{33} + j \cdot x_{33} \cdot \frac{f}{f_0} \end{pmatrix}
$$
(9)

gdzie f0 - częstotliwość bazowa.

Przy wyborze pojemności w każdej fazie wygodnie jest opisywać zmiany wszystkich pojemności jednym parametrem. Ponieważ do uzyskania niesymetrii jedna z pojemności powinna zwiększać się, druga zmniejszać się, a trzecia nie zmienia się w ogóle, to pojemności można przedstawić w formie funkcji:

$$
\mathbf{C}(k) = \begin{pmatrix} C_1 \cdot (1+k) & 0 & 0 \\ 0 & C_2 & 0 \\ 0 & 0 & C_3 \cdot (1-k) \end{pmatrix}
$$
 (10)

Zależność częstotliwości (przy której będzie pracował falownik) od parametrów obwodu obciążenia i zadanego kąta obciążenia można określić, wyznaczając pierwiastki z równania:

$$
\arctan\left(\frac{\text{Im}\left[\left[([1] + j \cdot 2\pi f \cdot (\mathbf{Z}(f)) \cdot (\mathbf{C}(k))]^{-1} \cdot (\mathbf{Z}(f)) \cdot \begin{pmatrix} 1 \\ 1 \\ 1 \end{pmatrix}\right]^{-1}}{\text{Re}\left[\left[([1] + j \cdot 2\pi f \cdot (\mathbf{Z}(f)) \cdot (\mathbf{C}(k))]^{-1} \cdot (\mathbf{Z}(f)) \cdot \begin{pmatrix} 1 \\ 1 \\ 1 \end{pmatrix}\right]^{-1}}\right]^{-1} \cdot \psi_{\varsigma} = 0
$$
\n(11)

gdzie:

 $\boldsymbol{\psi}_c$ – zadana wartość kąta obciążenia obwodu drgającego mocy,

 $k - z$ adana wartość współczynnika niesymetrii przy pojemności z wyrażenia (10),

 $f - c$ zęstotliwość, wartość której jest pierwiastkiem z równania (11).

Praktyczny zakres zmiany współczynnika k zawiera się w przedziale od 0 do 1, ponieważ przy wartościach k większych od 1 w dolnej sekcji będzie należało włączyć indukcyjność zamiast pojemności. Zależność częstotliwości prądu falownika od  $k$  przy zadanej wartości <sup> $\psi$ </sup> przytoczono na rys. 2. Przerwa ciągłości funkcji wynika stąd, że nie zawsze otrzymujemy stabilne rozwiązanie równania (11) przy pomocy funkcji w programie Mathcad.

**VII Lubuska Konferencja Naukowo-Techniczna – i-MITEL 2012**

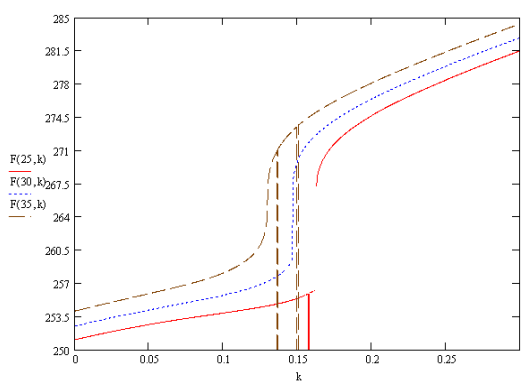

Rys. 2 Zależność częstotliwości prądu falownika f<sub>f</sub>=F(f) od współczynnika niesymetrii k dla trzech kątów obciążenia:  $\psi_z = 25^\circ, 30^\circ$ i 35°

Podstawiając otrzymaną zależność do wyrażeń (6, 7), otrzymamy relację prądów sekcji od współczynnika niesymetrii k dla wybranego kąta obciążenia. Wydzielając moduły i początkowe fazy prądów – uzyskamy zależności pokazane na rys. 3 i rys. 4. Z otrzymanych charakterystyk można już prosto znaleźć wartość współczynnika niesymetrii k, odpowiadającego postawionym wymaganiom w zakresie wartości i przesunięcia kątowego początkowych prądów faz sekcji. Po przeprowadzonych badaniach studialnych dokonano wyboru wartości częstotliwości i kompensacyjnych pojemności trzech sekcji, które wyniosły przy założonym współczynniku niesymetrii  $k = 0,13$  i zadanym kącie obciążenia:  $\Psi_s = 35^\circ f_1 = 267 \text{ Hz}$ ,  $C_1 = 0,018 \text{ F}$ ,  $C_2 = 0,014 \text{ F}$ ,  $C_3 = 0.014$ F. Amplitudy prądów sekcji wyniosły odpowiednio: 35, 33, i 26 kA, a kąty przesunięcia początkowych faz wyniosły: 0°, 112° i 66°.

Wykres wektorowy prądów sekcji pokazano na rys. 1b. Jak widać z wykresu, za pomocą niezależnej kompensacji fazy, udało się otrzymać praktycznie prawie symetryczny układ prądów fazowych, i zatem konieczną charakterystykę rozkładu magnetomotorycznej siły MMS wzdłuż osi tygla.

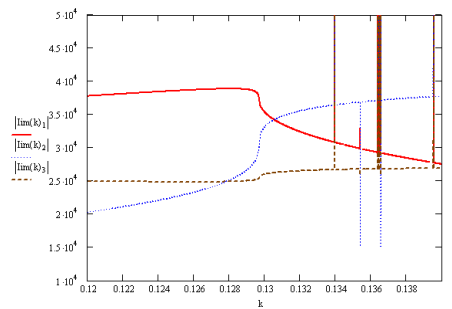

Rys. 3 Zależności wartości wielkości prądów sekcji od parametru k

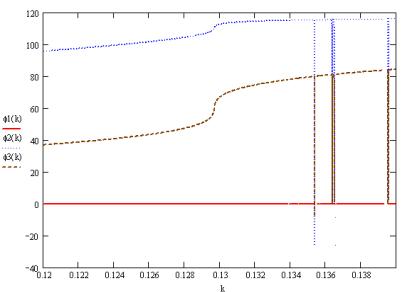

Rys. 4. Zależności początkowych faz prądów sekcji od parametru k (przyjęto prąd w sekcji 1 przy fazie równej zero)

Po wybraniu wymaganej wartości pojemności i określeniu prądów faz induktora można przeprowadzić badania symulacyjne pola elektromagnetycznego w piecu i

otrzymać rozkład sił i mocy w jego objętości wg metodyki, przedstawionej w [9-11]. Uzyskany rozkład sił jest podstawą do dalszych obliczeń hydrodynamicznych procesów w tyglu [5]. Wyniki tych badań symulacyjnych przedstawione są na rys. 5 i rys. 6.

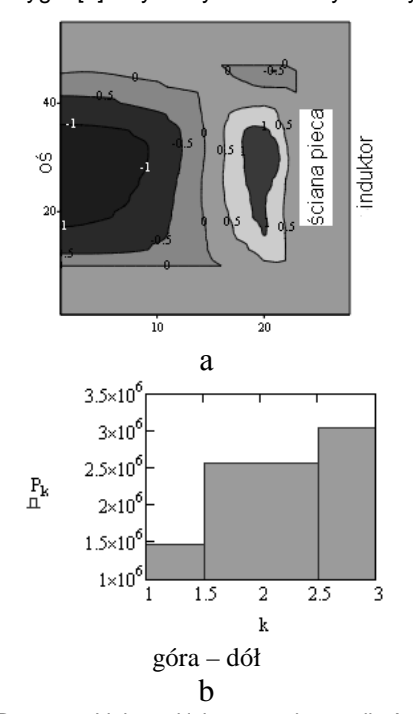

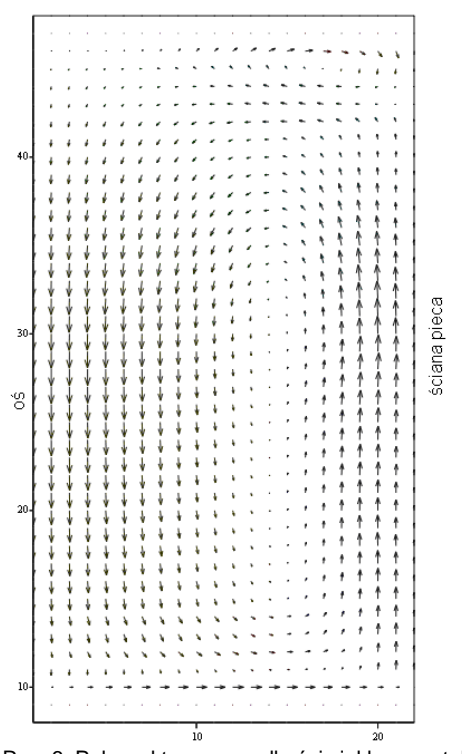

Rys. 5. Linie takich samych prędkości osiowych w przekroju poprzecznym tygla (a) i rozkład mocy czynnej w poszczególnych fazach induktora (b)

Rys. 6. Pole wektorowe prędkości ciekłego metalu w przekroju podłużnym IPT z 6-sekcyjnym induktorem

Na rys. 5b widać, że mamy nierównomierny rozkład mocy czynnej w poszczególnych fazach, ale z powodu osobliwości schematu połączenia uzwojeń induktora moce oddzielnych faz rozmieszczone są wzdłuż osi tygla. Jak pokazano na rys. 6, przy jednofazowym zasilaniu udało się osiągnąć prawie idealnie jednoobwodowy ruch ciekłego metalu, wcześniej uzyskiwany tylko przy wykorzystaniu specjalnych wielofazowych źródeł zasilania.

W celu zweryfikowania proponowanej metodyki obliczeniowej, dotyczącej wyznaczania wymaganej pojemności, przeprowadzono badania eksperymentalne urządzenia z cylindryczną liniową indukcyjną maszyną (CLIM), której widok jest pokazany jest na rys. 7. W charakterze części wtórnej (CzW) CLIM zastosowano cylinder ze stopu aluminiowego. Badania obejmowały porównanie danych uzyskanych z eksperymentów i symulacji komputerowej danego urządzenia. Numeryczny eksperyment był przeprowadzony za pomocą modelu matematycznego CLIM, opartego na metodzie tzw. detalizowanych magnetycznych schematów zastępczych (DMSZ) [9-11]. Wstępnie, były wstępnie przeprowadzone pomiary oporności indukcyjnych własnych i wzajemnych faz CLIM.

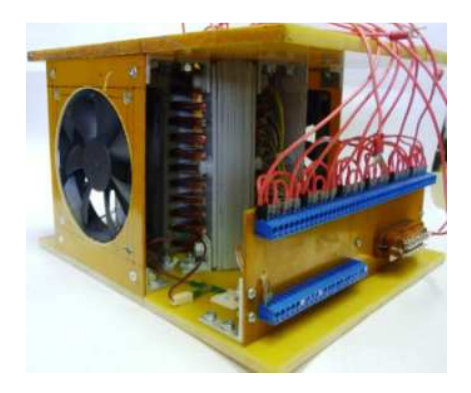

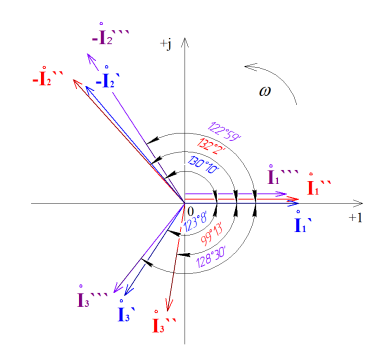

Rys. 7. Widok stanowiska laboratoryjnego CLIM

Rys. 9. Wykres wektorowy prądów induktora CLIM: I `- zmierzone wartości prądów fazowych, I ``- prądy fazowe uzyskane z eksperymentu numerycznego z pomiarami oporności fazowych, I ```- prądy fazowe obliczone na podstawie DMSZ

Na rys. 8 przytoczono ogólny schemat pomiarowy badanego urządzenia. Pojemności sekcyjne w fazach były obliczone przy zastosowaniu metodyki DMSZ – 12, 31 i 49 mF. Pole biegnące generuje siłę elektrodynamiczną skierowaną w kierunku powierzchni. Wyniki wybranych eksperymentów przedstawiono w tab. 1.

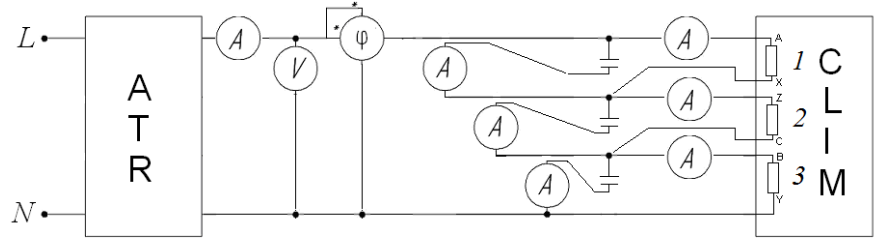

Rys. 8. Schemat pomiarowy do badań eksperymentalnych CLIM

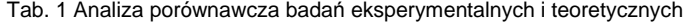

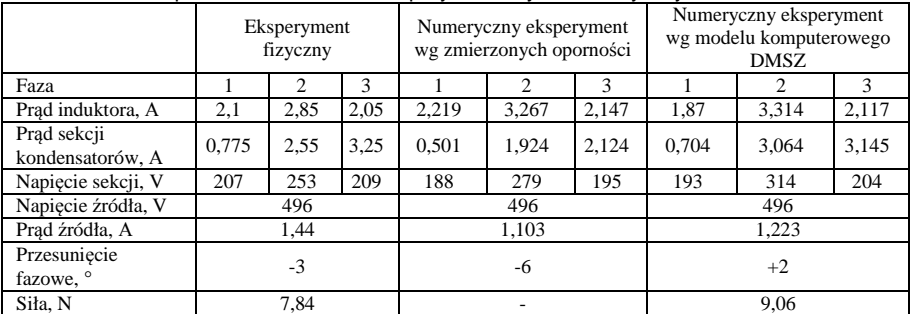

Na podstawie badań eksperymentów sporządzono wykres wektorowy – rys. 9. Jak wynika z danych, przedstawionych w tab. 1 i rys. 9, obie metody zapewniają wystarczającą dokładność dla celów praktycznych.

#### **Podsumowanie**

Przy jednofazowym zasilaniu osiągnięto prawie idealnie jednoobwodowy ruch ciekłego metalu, wcześniej uzyskiwany tylko przy wykorzystaniu specjalnych wielofazowych źródeł zasilania. Sposób generowania pola magnetycznego biegnącego w wielosekcyjnym induktorze przy jednofazowym zasilaniu i niesymetrycznej kompensacji sekcji daje nadspodziewane dobre rezultaty. Zaproponowana metodyka wyznaczania niezbędnych pojemności, włączanych równolegle do każdej sekcji induktora, została potwierdzona eksperymentalnie i może być zalecana przy projektowaniu takich urządzeń.

#### P. S.

Praca wypełniona w ramach współpracy naukowo-badawczej Zachodniopomorskiego Uniwersytetu Technologicznego w Szczecinie z Uralskim Uniwersytetem Federacyjnym w Jekatierinburgu.

#### **Literatura**

- 1. Фишман О.С., *Выбор печи для плавки алюминиевой стружки*, Литейное производство 2006, №10.
- 2. Траузедель Д., Шлюкебер Д., Донбах Ф., *Реализация специальных технологических и металлургических задач в оптимизированных индукционных печах средней частоты*, Журнал для литейщиков, Бюллетень 2003, №1.
- 3. V. Begalov, A. Bychkov, F. Sarapulov, B. Sokunov, Poliphase schemes of inductors for electromagnetic treatment of smelts, Proc. of HES-04, Padua (Italy), June, 2004.
- 4. Frizen V.E., Sarapulov F.N., Formation of MHD processes in induction crucible furnace at single-phase supply of inductor, Russian Electrical Engineering 1981, nr 3 (in russian)
- 5. Ф.Н.Сарапулов, О.Ю.Сидоров., *Магнитогидродинамические машины с бегущим или пульсирующим магнитным полем*. *Методы расчета*, Изд. УГТУ, Екатеринбург 1994
- 6. Hering M., Podstawy elektrotermii, cz. I 1992 i II 1998, WNT, Warszawa,
- 7. Przyłucki R., Sajdak Cz., Obliczenia parametrów indukcyjnych urz*ą*dze*ń* grzejnych do wsadów płaskich, Wyd. Politechniki Śląskiej, Gliwice 2000
- 8. Gieras J. F. Linear Induction Drive, Clarendon Press, Oxford 1994
- 9. Ф.Н. Сарапулов, С.Ф. Сарапулов, П. Шымчак, *Математические модели линейных индукционных машин на основе схем замещения*. Изд. УГТУ-УПИ, 2-е изд. Екатеринбург 2005.
- 10. Szymczak P., Dinamiczeskaja model i strukturnaja schiema liniejnogo asynchronnogo dwigatiela, Elektriczestvo, 2003, nr 11,
- 11. Szymczak P., Modeling and transient analysis of the linear induction motors by detailed structural schemes, Przegląd Elektrotechniczny 2011, nr 11,

**Autorzy**: prof. dr hab. in*ż*. Fiodor N. Sarapulov; Uralski Uniwersytet Federacyjny w Jekatierinburgu, e-mail: sarapulovfn@yandex.ru

doc. dr in*ż*. Vasilij E. Frisen; Uralski Uniwersytet Federacyjny w Jekatierinburgu, e-mail: vfrizen@yandex.ru

dr in*ż*. Piotr Szymczak; Katedra Elektroenergetyki i Nap*ę*dów Elektrycznych Zachodniopomorskiego Uniwersytetu Technologicznego w Szczecinie, e-mail: piotr.szymczak@zut.edu.pl